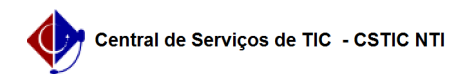

## [como fazer] Como finalizar requisição? 22/07/2024 15:51:28

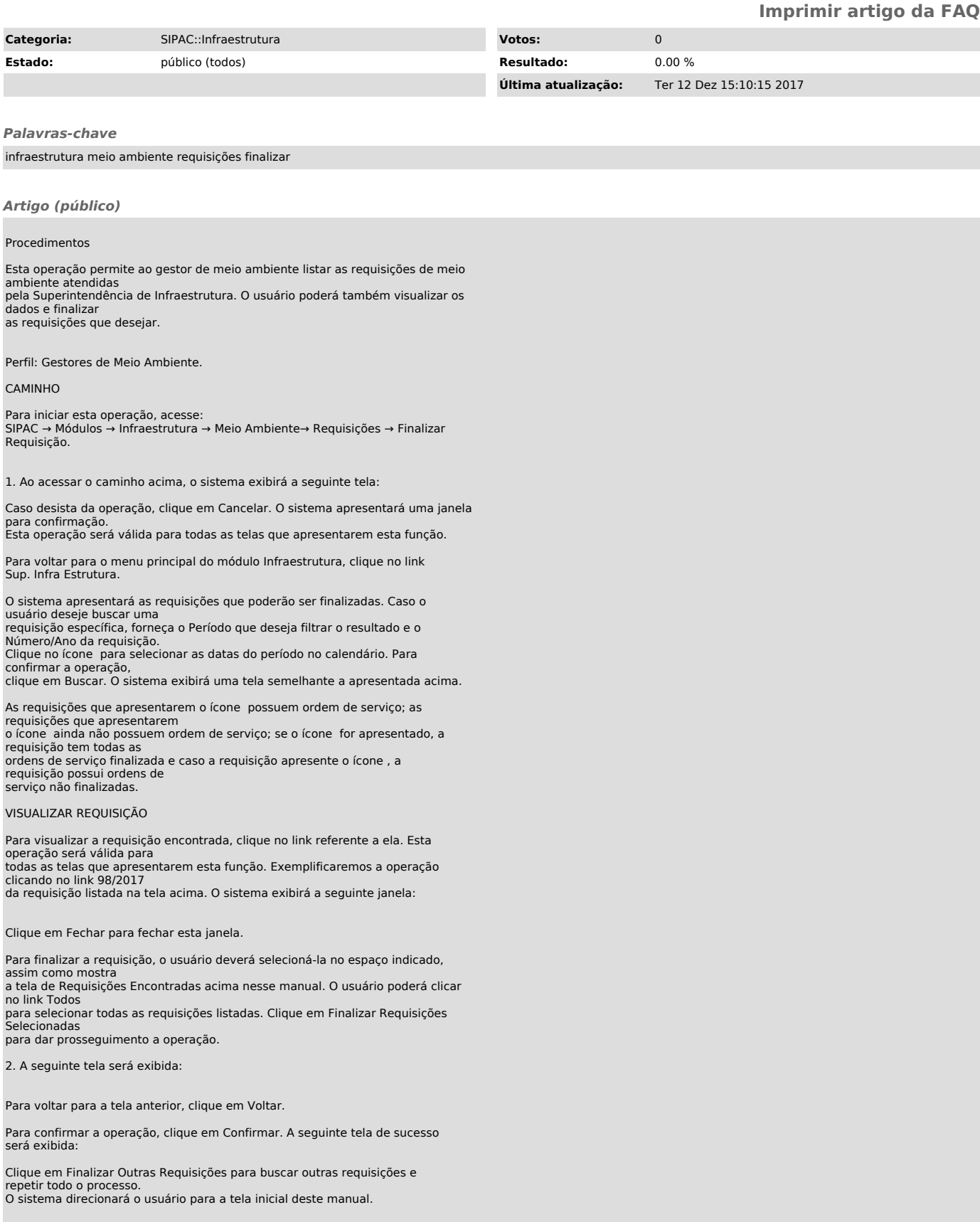